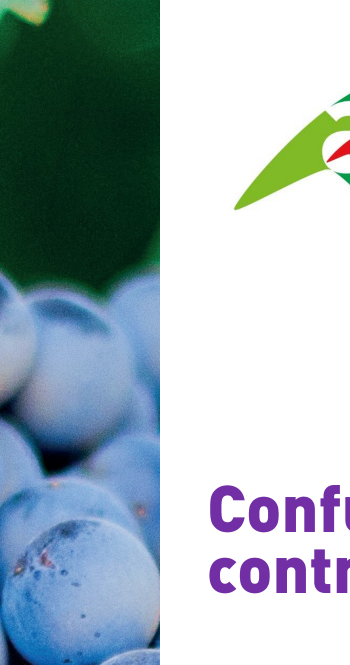

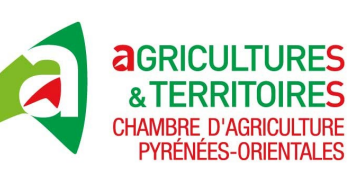

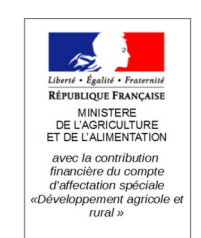

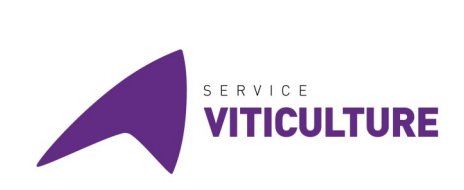

# **Confusion sexuelle en lutte** contre l'Eudemis

La méthode de confusion sexuelle consiste en l'installation dans les parcelles de diffuseurs qui libèrent durant toute la campagne végétative une phéromone.

La phéromone est une substance odorante émise par les femelles pour attirer les mâles, ce parfum est spécifique à chaque espèce animale. Le fait d'installer des diffuseurs dans les parcelles sur de grandes surfaces permet de saturer l'air en phéromones ainsi les mâles ne parviennent plus à localiser les femelles, ce qui gêne l'accouplement et donc la fécondation.

## La réussite de la confusion impose plusieurs règles

Quant aux choix de parcelles : Il est important de constituer des îlots homogènes de confu-<br>sion supérieurs à 5 ha, plus l'îlot est grand mieux c'est. ! L'idéal est de réaliser une animation foncière de voisinage lorsque le parcellaire est morcelé : attention aux parcelles exposées au vent, non confusées et/ou abandonnées au milieu de l'îlot, ces facteurs contribuent à diminuer l'efficacité.

Il faut soigner la pose et respecter les modalités de pose en fonction des écartements des<br>parcelles lorsque l'on emploie les diffuseurs type lien ou capsule. Dans nos vignobles et avec nos écartements la pose se fait 1 rang sur 2.

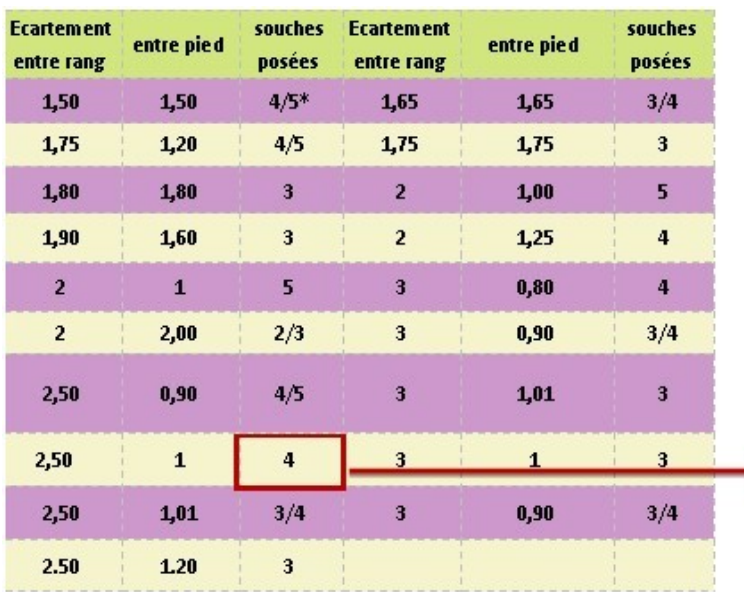

#### Le plan de pose (pour 500 diffuseurs/ha)

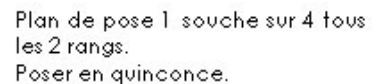

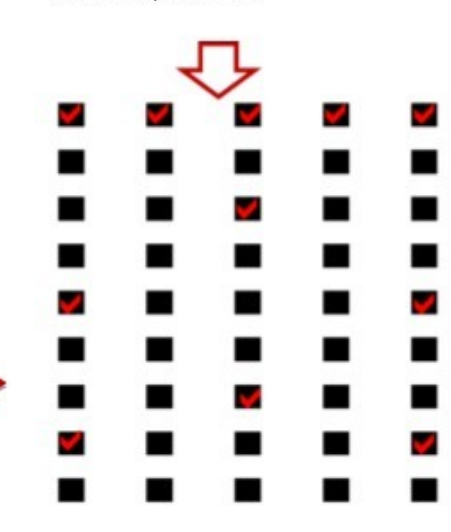

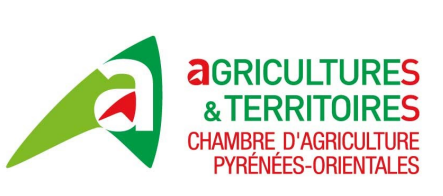

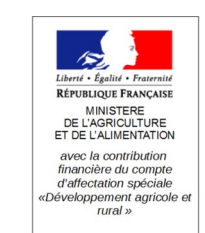

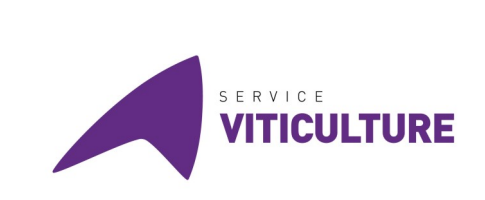

#### Les périodes de pose

La pose se fait une fois durant la campagne pour les trois générations, il est impératif de poser les diffuseurs très tôt, avant le début des vols de 1ère génération entre début mars pour les secteurs précoces et fin mars pour les plus tardifs.

Lorsque la pose se fait lors d'un chantier collectif, il est impératif de le préparer. Il est nécessaire de :

- $\bullet$ Se répartir les parcelles entre les équipes (pour les gros chantiers prévoir de poser par sous-îlot d'environ 10 ha)
- . Désigner un chef de pose qui aura le plan de pose en fonction des écartements.
- $\bullet$ Connaître l'écartement des parcelles afin de respecter le plan de pose (si besoin préparer une cartographie).
- Désigner un poseur pour les bordures.
- $\bullet$ S'organiser pour mettre en place les diffuseurs sur une période courte (2 à 3 jours).

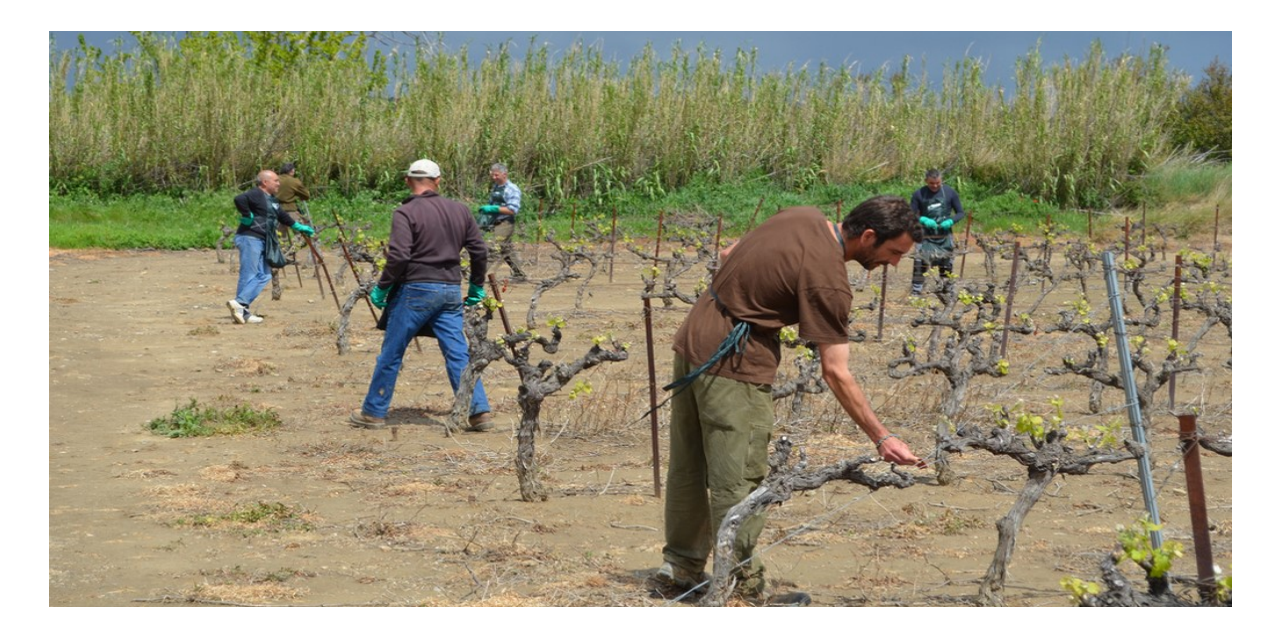

## Le suivi technique

Il est impératif de suivre l'évolution de la pression par génération. Ce qui implique d'obser-<br>ver régulièrement les parcelles pour s'assurer du bon fonctionnement de la méthode de lutte.

1ère génération : faire des comptages de pontes. Toutefois, la reconnaissance des pontes sur les bractées est difficile. Il est possible de faire des comptages de glomérules. Cependant, il sera trop tard pour intervenir en 1ère génération si le seuil de comptage dépasse<br>50% de glomérules, il sera nécessaire de traiter en 2ème génération dans les dates des avertissements agricoles officiels.

En 2ème et 3ème générations : préférer les comptages de pontes aux perforations pour garder l'opportunité d'intervenir avant les dégâts.

Attention, il faudra toutefois intervenir sur la Flavescence dorée.

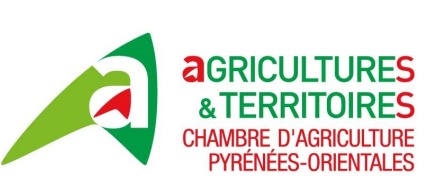

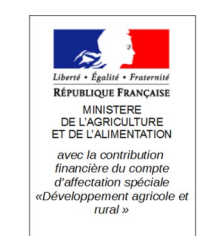

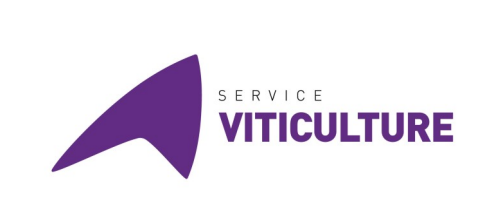

#### Les solutions de biocontrôle de lutte par confusion sexuelle du marché

Le principe et les règles de la confusion restent les mêmes quelle que soit la proposition commerciale que l'on trouve aujourd'hui sur le marché des méthodes de luttes biocontrôles (BCT). En effet, 4 spécialités commerciales homologuées sont disponibles dans le commerce.

Si l'on ne retient que la lutte contre Eudémis (Lobesia botrana) uniquement :

- La société BASF propose RAK 2 New (Eudémis 3 générations) qui sont des capsules à suspendre ou bien des liens à enrouler ou nouer appelés ISONET 2.
- La société CBC Biogard propose également des liens diffuseurs appelés ISONET L sur le même principe. Ces spécialités commerciales citées nécessitent la pose de 500 diffuseurs/ha.
- La société SEDQ propose des diffuseurs capsules nommés LOBETEC sur le même principe technique que RAK 2 New. Cette spécialité nécessite une pose de 400 diffuseurs/ha.

Le principe de la diffusion est de libérer la substance progressivement au travers du contenant plastique qui est le lien ou la capsule. Cela représente quelques nanogrammes par<br>m3 d'air au fil des semaines et du déroulement des 3 générations. Différents suivis sur la libération de la phéromone durant les périodes d'accouplement ont été effectués afin de<br>vérifier la répartition de la diffusion sur la durée des cycles, pendant le développement de la vigne. Les facteurs vent, température, UV sont également très influents sur les résultats.

La société DE SANGOSSE propose un système nommé CHECKMATE PUFFER LB.

Le principe de diffusion de la phéromone artificielle est réalisée par des aérosols, insérés dans un boitier (puffer) et contrôlés par un petit mécanisme qui fera libérer automatiquement la substance pendant la période d'activité crépusculaire des papillons. 2.5 à 3 aérosols sont nécessaires par ha.

Quel que soit le choix de la solution commerciale, la connaissance historique du niveau d'infestation est essentiel dans la mise en place, le suivi et l'accompagnement de la méthode sur le parcellaire à traiter.

#### L'accompagnement par un technicien est recommandé.

Aucune étude ou essai, aujourd'hui n'a de résultats comparatifs d'efficacité sur Eudémis entre les 5 solutions mises en parallèles. Les surfaces nécessaires pour un tel dispositif expérimental avec sur l'ensemble des surfaces traitées une infestation et configuration homogène est un frein à la validité des résultats obtenus.

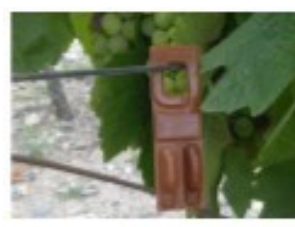

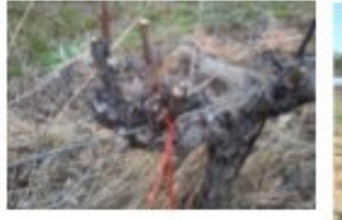

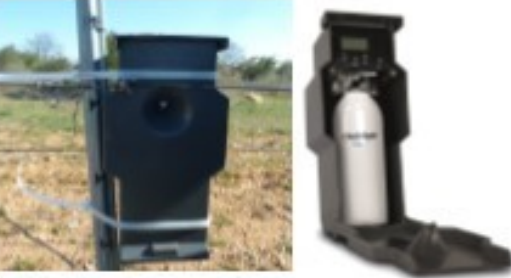

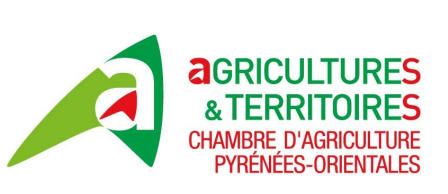

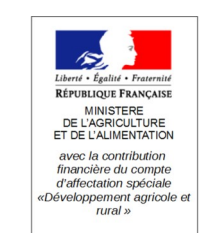

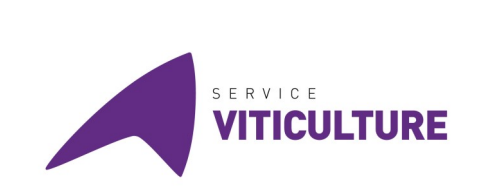

#### Collectes de diffuseurs usagés

Les capsules de phéromones usagées (RAK de BASF) sont collectées conjointement aux<br>EVPP souples.

#### Les parasites émergents

Comme expliqué précédemment, la confusion sexuelle contre l'Eudémis fonctionne par diffusion de phéromones spécifiques à l'Eudémis. Certains diffuseurs contiennent d'autres phéromones que celles spécifiques à Lobesia botrana, et permettent également de lutter contre la Cochylis (Eupoecila ambiguela). Cette méthode de lutte peut donc permettre dans la plupart des cas de s'affranchir de l'utilisation des insecticides contre les tordeuses. Dans ces conditions, nous sommes amenés à observer dans certaines situations l'apparition ou la réapparition de certains ravageurs, au rang desquels nous pouvons citer Cryptoblabes gnidiella. Eulia ou la Pyrale.

Cryptoblabes gnidiella est le ravageur secondaire que nous trouvons le plus régulière-<br>ment sur cette campagne 2019 (voir Situation phytosanitaire du 1er août 2019). Nous connaissons encore assez mal ce ravageur (nombre de générations, cycle biologique, aire de répartition...). Ce que nous pouvons dire c'est qu'il semble s'implanter de plus en plus dans le département, aussi nous avons pu l'observer sur le Rivesaltais, le Riberal, le Littoral, la Plaine, les Albères, les Aspres, la Côte Vermeille, la Vallée de l'Agly. Seuls les hauts cantons semblent pour le moment épargnés. Avec l'enseignement de cette campagne, il parait également assez clair que les générations ne sont pas synchrones avec les générations Eudémis, ce qui complique la lutte. Si vous avez un doute quant à la présence de Cryptoblabes, vous pouvez profiter de la période automnale (post- récolte), pour aller observer les grappes ou grappillons non récoltés. Si les<br>grappes présentent un réseau dense de fils de soie, et que des chenilles sont présentes, il n'y a pas trop de doutes possibles.

Pour rappel, à cette saison, les chenilles d'Eudémis ne sont plus observables, elles passent l'hiver au stade chrysalide, contrairement à sa cousine Cryptoblabes qui hiverne au stade chenille.

L'autre ravageur que nous retrouvons de plus en plus fortement est la Pyrale (Sparganothis pilleriana). Elle peut être responsable parfois de dégâts significatifs sur la récolte. Le secteur du Rivesaltais (Rivesaltes, Salses Saint-Hippolyte) est le plus concerné

Pour une description plus détaillée de toutes ces tordeuses, nous vous invitons à consulter la Note Terroirs « Les tordeuses de la vigne : une famille variée de ravageurs » Terroirs n° 247 Novembre 2017

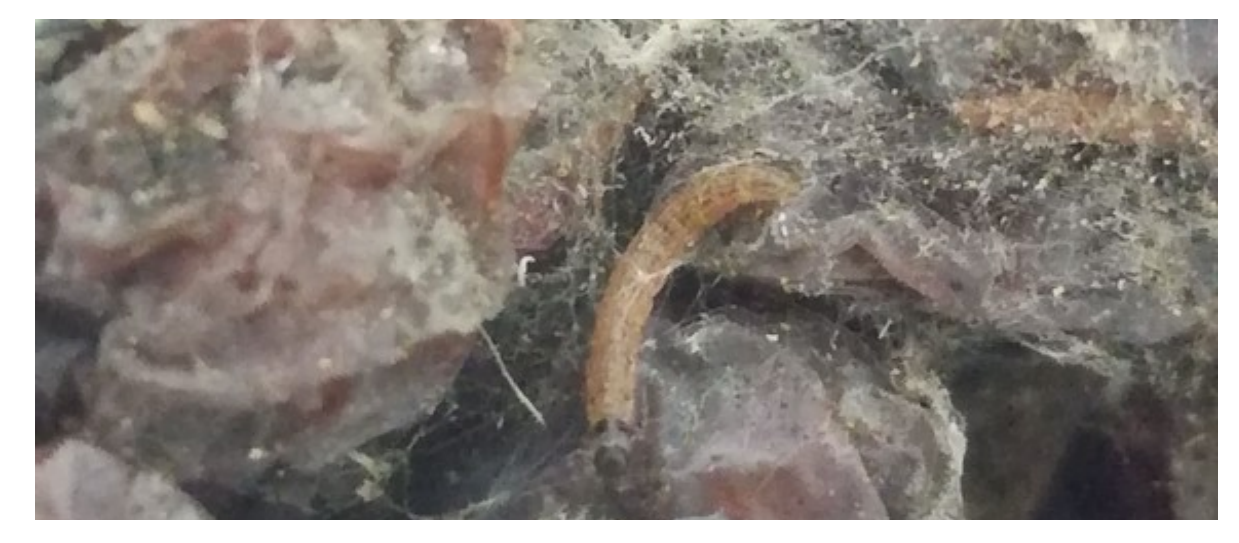

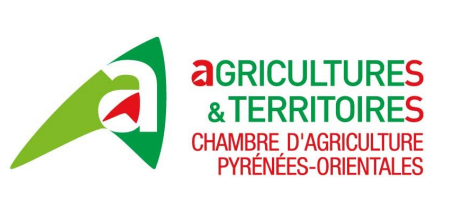

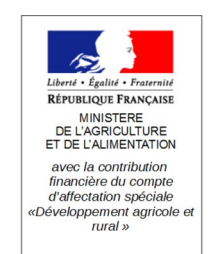

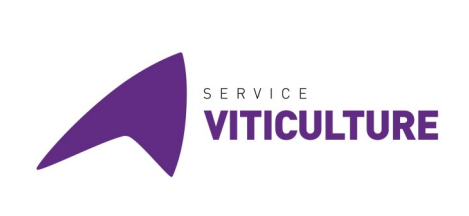

### La confusion sexuelle et la cicadelle de la flavescence dorée

Il est bon de rappeler que la lutte par confusion sexuelle Eudémis ne permet pas du tout de maîtriser la cicadelle de la Flavescence dorée. Il est d'ailleurs techniquement impossible d'envisager une lutte par confusion à base de phéromones, car cet insecte n'utilise pas ce mode de communication pour s'accoupler.

Afin de se rencontrer, les mâles et les femelles cicadelles, communiquent par stridulation<br>(à l'image du grillon ou de la cigale). Des essais de confusion vibratoire sont en cours, les résultats ne sont pas pour l'instant à la hauteur de nos attentes.

Il est donc obligatoire (arrêté préfectoral) selon la localisation de votre vignoble de mettre en place jusqu'à 3 traitements insecticides contre ce ravageur. Vous pouvez<br>aussi retrouver le Terroirs spécial

« Confusion sexuelle contre l'Eudemis » Terroirs n° 254.

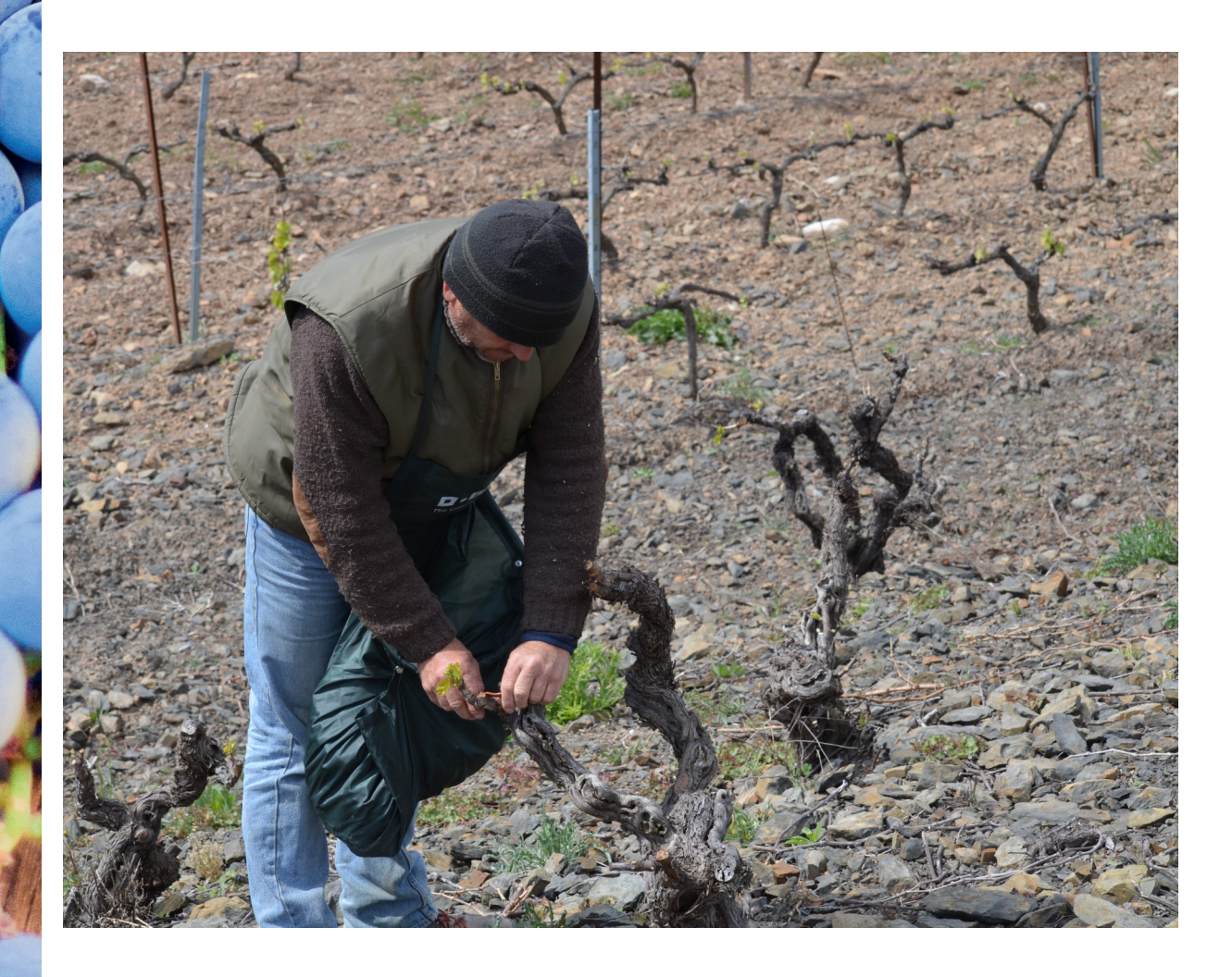